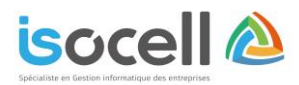

# Plan de formation

Réf 02CPTA-2021

# **Formation EBP Comptabilité – Niveau 2**

**Durée : 1 journée soit 7h**

## **Objectifs de la formation**

- Découvrir ou redécouvrir les fonctions avancées du logiciel (tenue d'une comptabilité analytique, gestion des multi-échéances, etc.)
- Intégrer le service comptable d'une entreprise ou d'un cabinet, ou viser une évolution de compétences sur le poste occupé.

## **Informations**

**Public concerné** : Les dirigeants, les salariés et collaborateurs qui ont le besoin d'approfondir leurs connaissances sur le logiciel de comptabilité EBP.

 **Pré-requis** : Avoir suivi la formation de niveau 1 ou avoir de bonnes connaissances sur les fonctions de base du logiciel EBP.

## **Programme**

## **Fichiers :**

- Plan comptable (utilisation des options avancées)
- Journaux (utilisation des options avancées)

#### **Saisie guidée, abonnement :**

- Création des guides d'écritures
- Création des guides d'abonnement

#### **Analytique et budgétaire :**

- Création et utilisation de postes et de grilles
- Analytiques
- Création et utilisation de budgets
- Impression et gestion des résultats

#### **Gestion de la trésorerie :**

- Saisie d'écritures
- Gestion des échéanciers (clients et fournisseurs)
- Rapprochement bancaire (consultation et validation)
- **Impressions**

# **Déclaration de TVA :**

- Génération de la déclaration (TVA sur les débits, TVA sur les encaissements)

## **Module encaissement / décaissement :**

- Saisie des encaissements clients
- Dépôts de valeur en attente
- Génération de fichier LCR ou prélèvement
- Saisie des règlements fournisseurs
- Génération d'un fichier de virement
- Gestion de chéquier

#### **Outils :**

- Ré-imputation d'une écriture, d'un compte de journal, de période
- Contrepasser une écriture
- Modification du plan de regroupement du bilan et du compte de résultat

#### **Editions et statistiques :**

- Tableaux de gestion
- Balances comparatives

ISOCELL - Sas au capital de 15 000 € 4 Rue Arthur Lamendin – 62160 GRENAY

495 Rue de l'Abregain – 62800 LIEU Novembre Siret 753 016 211 00033 - RCS Arras 753 016 211 - APE 6202a

Tel : 03.21.45.59.18

Courriel : [secretariat@sas-isocell.fr](mailto:contact@sas-isocell.fr)  Site Web : www.sas-isocell.fr

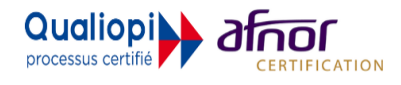